## 函館五稜郭病院

## **STEP1 Web 予約** Web 予約の手順(里帰り分娩) **LINE 登録後の Web 予約がおすすめです!**

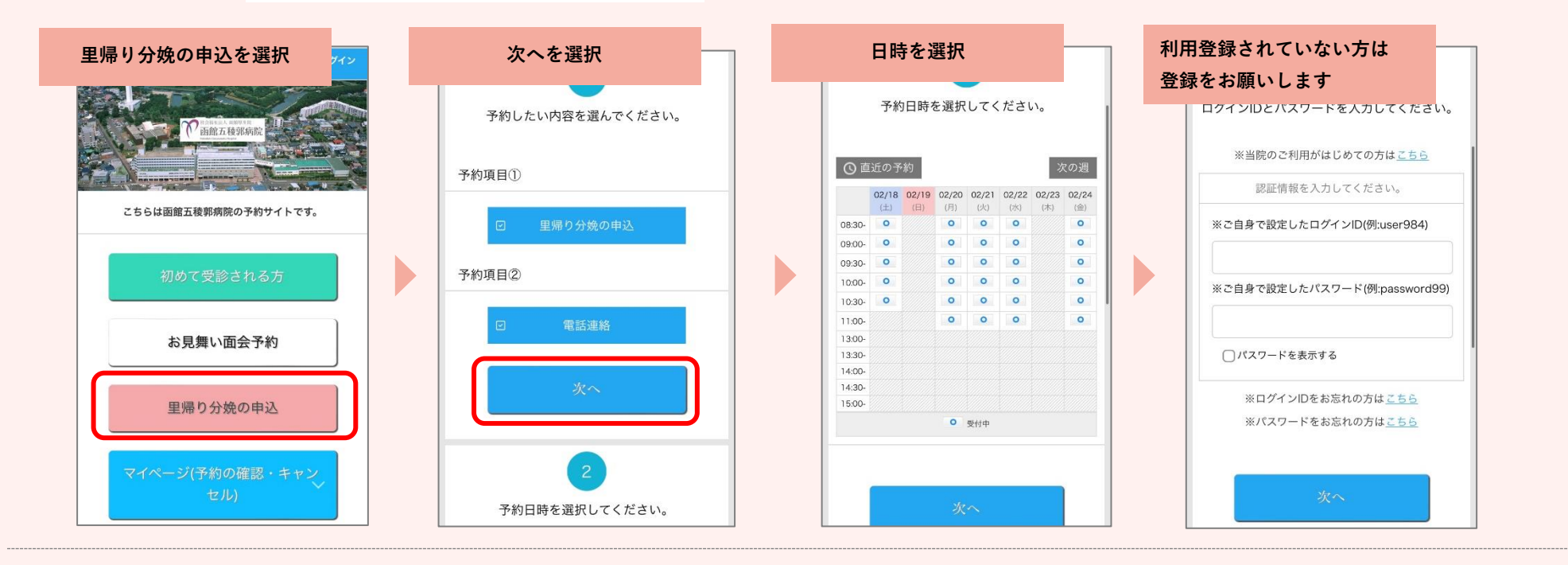

## **STEP2 Web 予約後、問診内容入力**

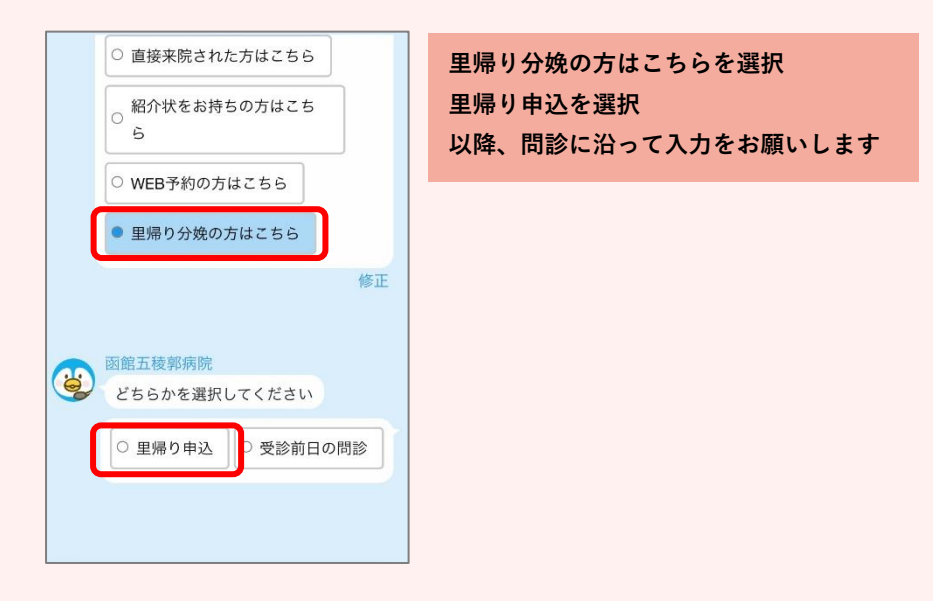

## **LINE からは友達登録後、初診予約へ** ·<br>予約する  $\gamma$ 「予約する」をタップし、予約登 函館五稜郭病院 録に進んで下さい。 (一定時間放置するとリンクが期 限切れになります。その際は画面 下メニューボタンの「予約する」 をタップし、このメッセージを再 度表示し直して進んで下さい) 予約する □函館五稜郭病院 友だち 2,699 · フォロワー 619 基本情報を見る> 外来 会計あと払い<br>入院 サービス開始  $\bm{c}$  $\blacktriangle$  $\epsilon$ ■ 事前にクレジットカードをご登録頂くこと<br>により、当日お支払いせずに帰宅できます  $\overline{36.5n}$ 温廷  $\rightarrow$

お知らせ

SNS

▲ 友だち追加

基本情報

所在国·地域: 日本

WEB予約

その他

メニュー・

田会